Документ подписан простой электронной подписью **подпись образом по подпись по подпис**ь о Федеральное агентство железнодорожного транспорта **МИНИСТЕРСТВО ТРАНСПОРТА РОССИЙСКОЙ ФЕДЕРАЦИИ** Федеральное агентство железнодорожного транспорта Дата подписания: 27.10.2023 1Федеральное го<mark>сударственное бюджетное образовательное учреждение</mark> высшего образования е447a1f4f41459ff1adadaa327e34f4<del>7p83fc7f&</del>восточный государственный университет путей сообщения" (ДВГУПС) Информация о владельце: ФИО: Дзюба Татьяна Ивановна Должность: Заместитель директора по УР Уникальный программный ключ:

Амурский институт железнодорожного транспорта - филиал федерального государственного бюджетного образовательного учреждения высшего образования «Дальневосточный государственный университет путей сообщения» в г. Свободном (АмИЖТ - филиал ДВГУПС в г. Свободном)

УТВЕРЖДАЮ

Зам. директора по УР

\_\_\_\_\_\_\_\_\_\_\_\_ Т.И. Дзюба

25.05.2023

# РАБОЧАЯ ПРОГРАММА

дисциплины (МДК, ПМ) **СГ.08 Информатика**

для специальности 31.02.02 Акушерское дело Направленность (профиль)/специализация естественнонаучный

Составитель(и): преподаватель, Гулевич Е.В.

Обсуждена на заседании ПЦК общеобразовательных и общепрофессиональных дисциплин

Протокол от 18.05.2023г. № 9

Старший методист Н.Н. Здриль

Рабочая программа дисциплины (МДК, ПМ) СГ.08 Информатика

разработана в соответствии с ФГОС, утвержденным приказом Министерства образования и науки Российской Федерации от 21.07.202 № 587

Форма обучения **очная**

# **ОБЪЕМ ДИСЦИПЛИНЫ (МДК, ПМ) В ЧАСАХ С УКАЗАНИЕМ ОБЯЗАТЕЛЬНОЙ И МАКСИМАЛЬНОЙ НАГРУЗКИ ОБУЧАЮЩИХСЯ**

Общая трудоемкость **36 ЧАС**

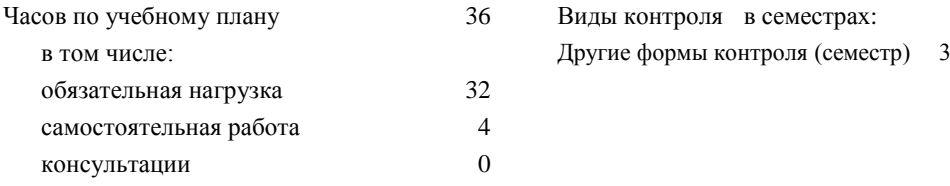

# **Распределение часов дисциплины (МДК, ПМ) по семестрам (курсам)**

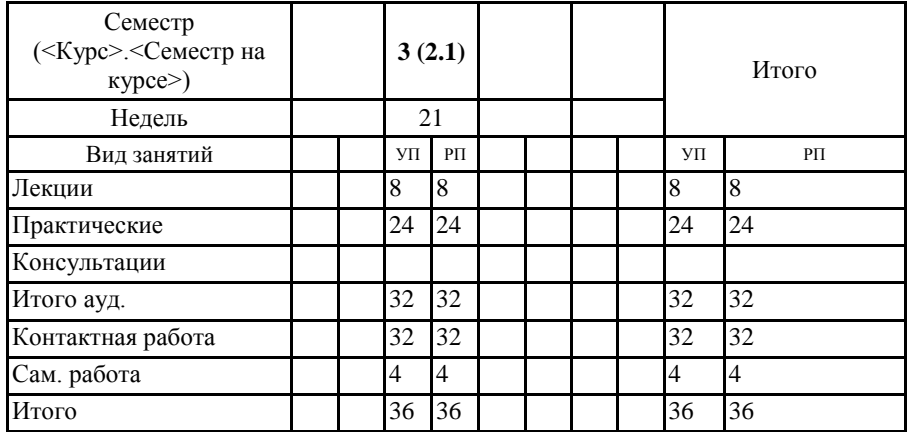

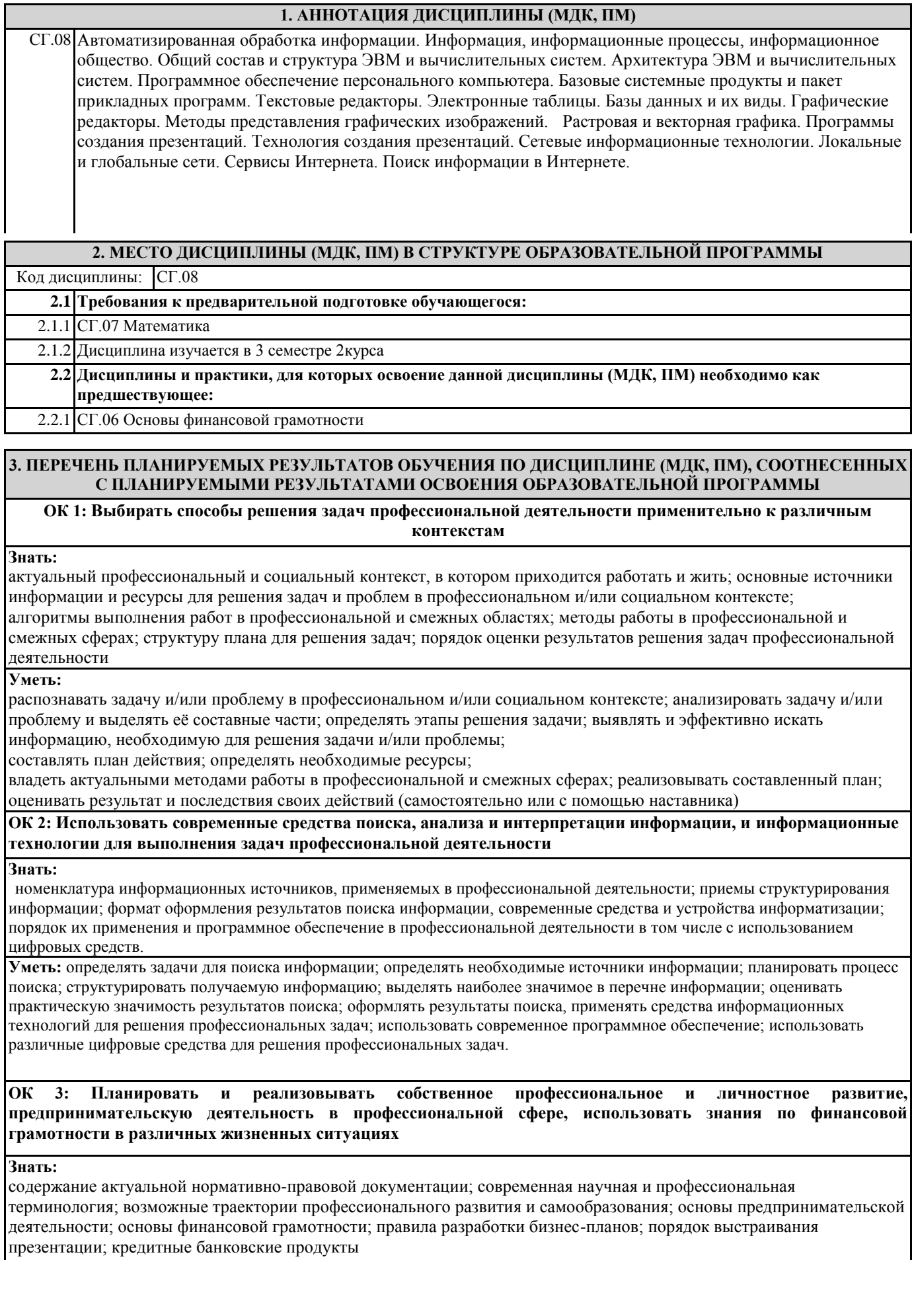

 $\overline{\phantom{a}}$ 

### **Уметь:**

определять актуальность нормативно-правовой документации в профессиональной деятельности; применять современную научную профессиональную терминологию; определять и выстраивать траектории профессионального развития и самообразования; выявлять достоинства и недостатки коммерческой идеи; презентовать идеи открытия собственного дела в профессиональной деятельности; оформлять бизнес-план; рассчитывать размеры выплат по процентным ставкам кредитования; Определять инвестиционную привлекательность коммерческих идей в рамках профессиональной деятельности; презентовать бизнес-идею; Определять источники финансирования

# **ОК 4: Эффективно взаимодействовать и работать в коллективе и команде**

### **Знать:**

психологические основы деятельности коллектива, психологические особенности личности; основы проектной деятельности

### **Уметь:**

организовывать работу коллектива и команды; взаимодействовать с коллегами, руководством, клиентами в ходе профессиональной деятельности

### **ПК 3. 4. Вести медицинскую документацию, организовывать деятельность медицинского персонала, находящего в распоряжении**

**Знать:**: правила и порядок оформления медицинской документации в медицинских организациях, в том числе в форме электронного документа;

должностные обязанности находящегося в распоряжении медицинского персонала;

требования к обеспечению внутреннего контроля качества и безопасности медицинской деятельности;

правила работы в медицинских информационных системах в сфере здравоохранения и информационнотелекоммуникационной сети «Интернет»;

порядок обращения с персональными данными пациентов и сведениями, составляющими врачебную тайну.

# **Уметь:**

заполнять медицинскую документацию, в том числе в форме электронного документа;

составлять план работы и отчет о своей работе;

осуществлять контроль выполнения должностных обязанностей находящимся в распоряжении медицинским персоналом;

проводить работы по обеспечению внутреннего контроля качества и безопасности медицинской деятельности; использовать в работе медицинские информационные системы и информационно-телекоммуникационную сеть «Интернет»;

использовать в работе персональные данные пациентов и сведения, составляющие врачебную тайну.

**Навыки:** ведение медицинской документации, в том числе в форме электронного документа;

составление плана работы и отчета о своей работе;

контроль выполнения должностных обязанностей находящимся в распоряжении медицинским персоналом; проведение работы по обеспечению внутреннего контроля качества и безопасности медицинской деятельности; использование информационных систем в сфере здравоохранения и информационно-телекоммуникационной сети «Интернет»;

использование в работе персональных данных пациентов и сведений, составляющих врачебную тайну.

# **В результате освоения дисциплины (МДК, ПМ) обучающийся должен**

**3.1 Знать:** Методы и средства сбора, обработки, хранения и передачи информации. Устройство персонального компьютера. Программные средства.

Назначение, основные возможности и интерфейс текстового редактора. Действия с документами. Правила ввода текста. Приёмы форматирования текста. Работу со списками. Способы создания таблиц, операции со столбцами и строками таблицы, приёмы форматирования таблиц. Понятия: гиперссылка, стиль документа. Основные приемы работы с графическими объектами. Оформление страниц и печать документа.

Назначение, основные возможности и интерфейс табличного процессора. Правила ввода и редактирования данных. Средства обработки данных. Приёмы работы с формулами и функциями. Этапы построения и приемы редактирования диаграмм. Оформление страниц и печать документа.

Назначение, основные возможности и интерфейс СУБД. Приёмы создания баз данных и таблиц. Алгоритм создания связей между таблицами. Возможности редактирования данных таблицы и структуры таблицы. Способы создания запросов, форм и составления отчётов.

Принципы работы и назначение локальных и глобальных компьютерных сетей в информационном обмене. Тенденции развития компьютерных коммуникаций в медицине. Понятие медицинских информационных систем. Классификацию, области применения. Назначение и особенности поисковых WWW-серверов. Алгоритм поиска медицинской информации в Интернете. Электронную почту. Автоматизированное рабочее место медицинского персонала. Использование компьютерных технологий в приборах и аппаратуре медицинского назначения.

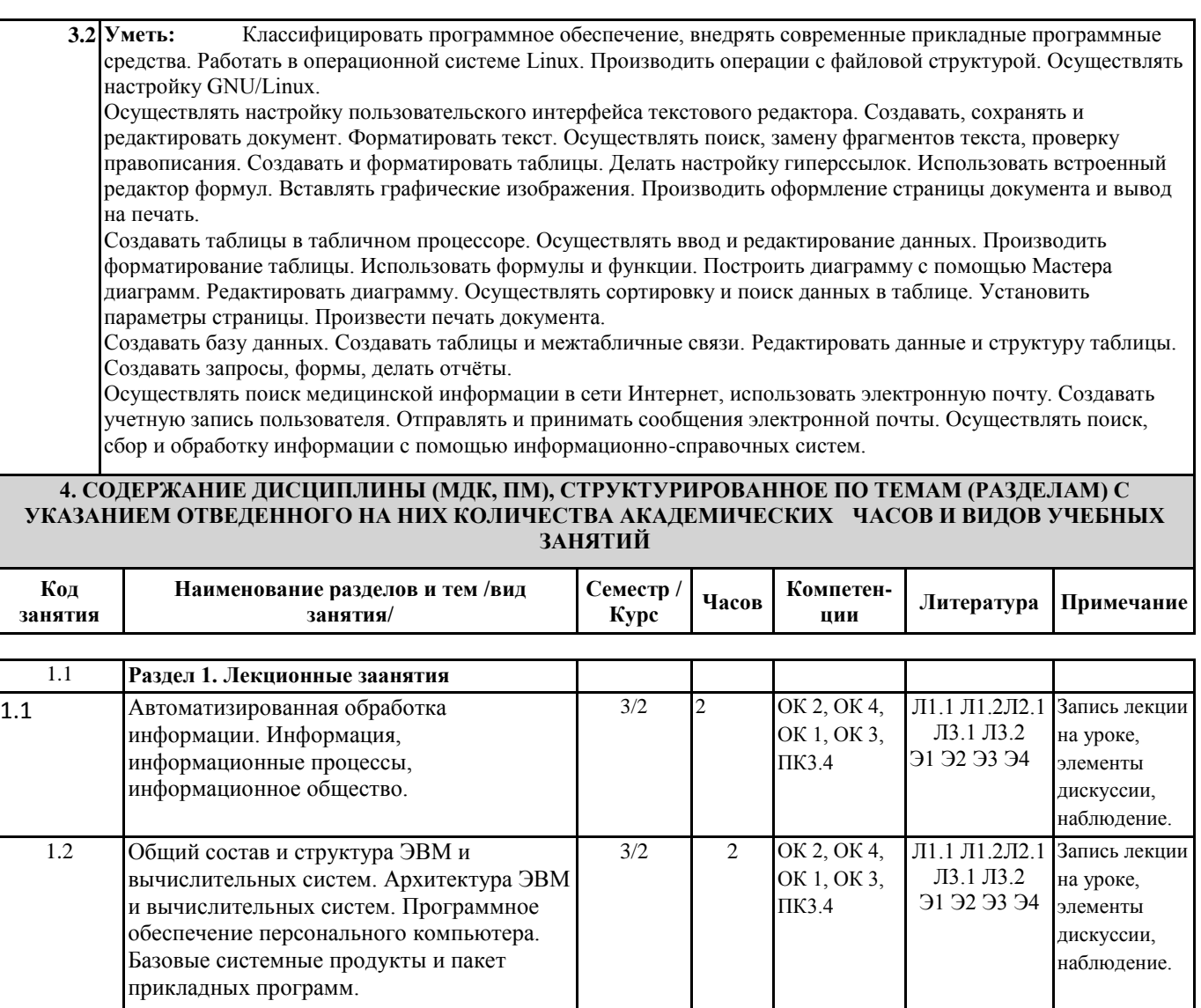

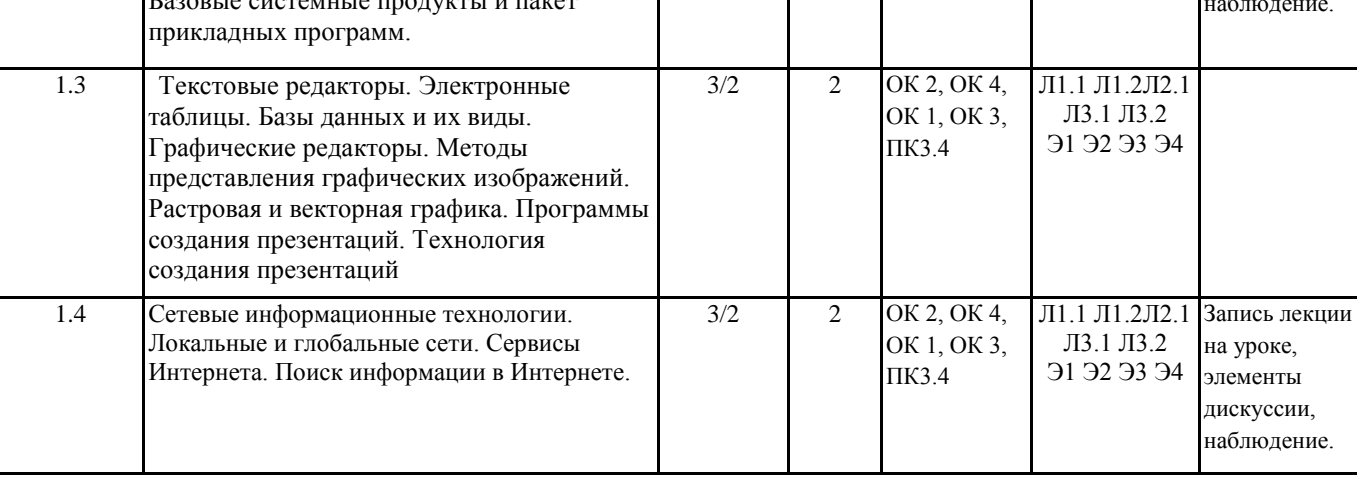

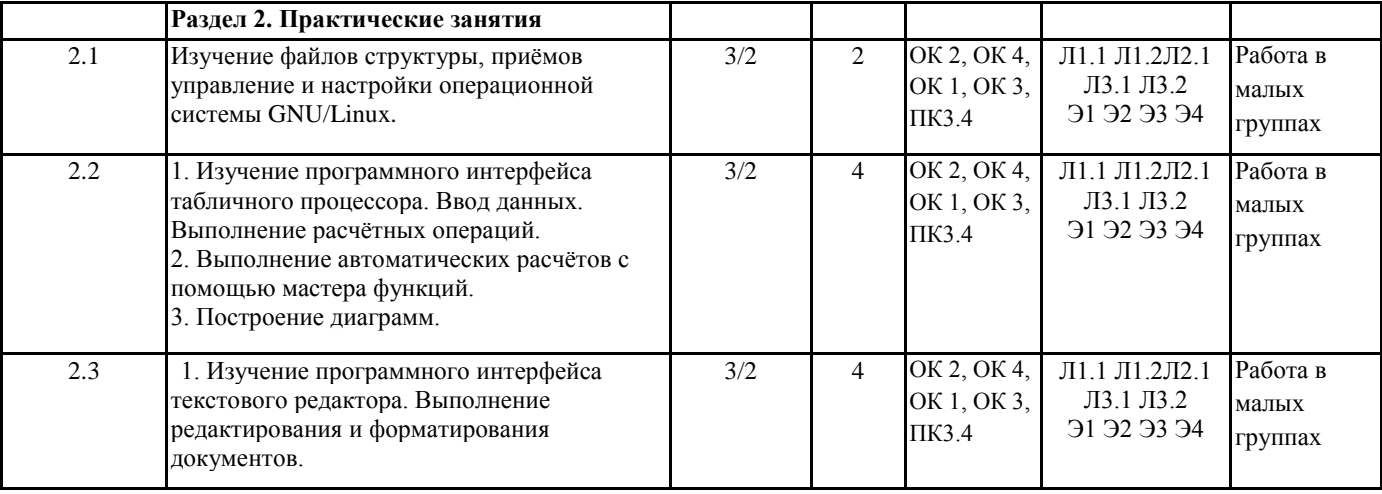

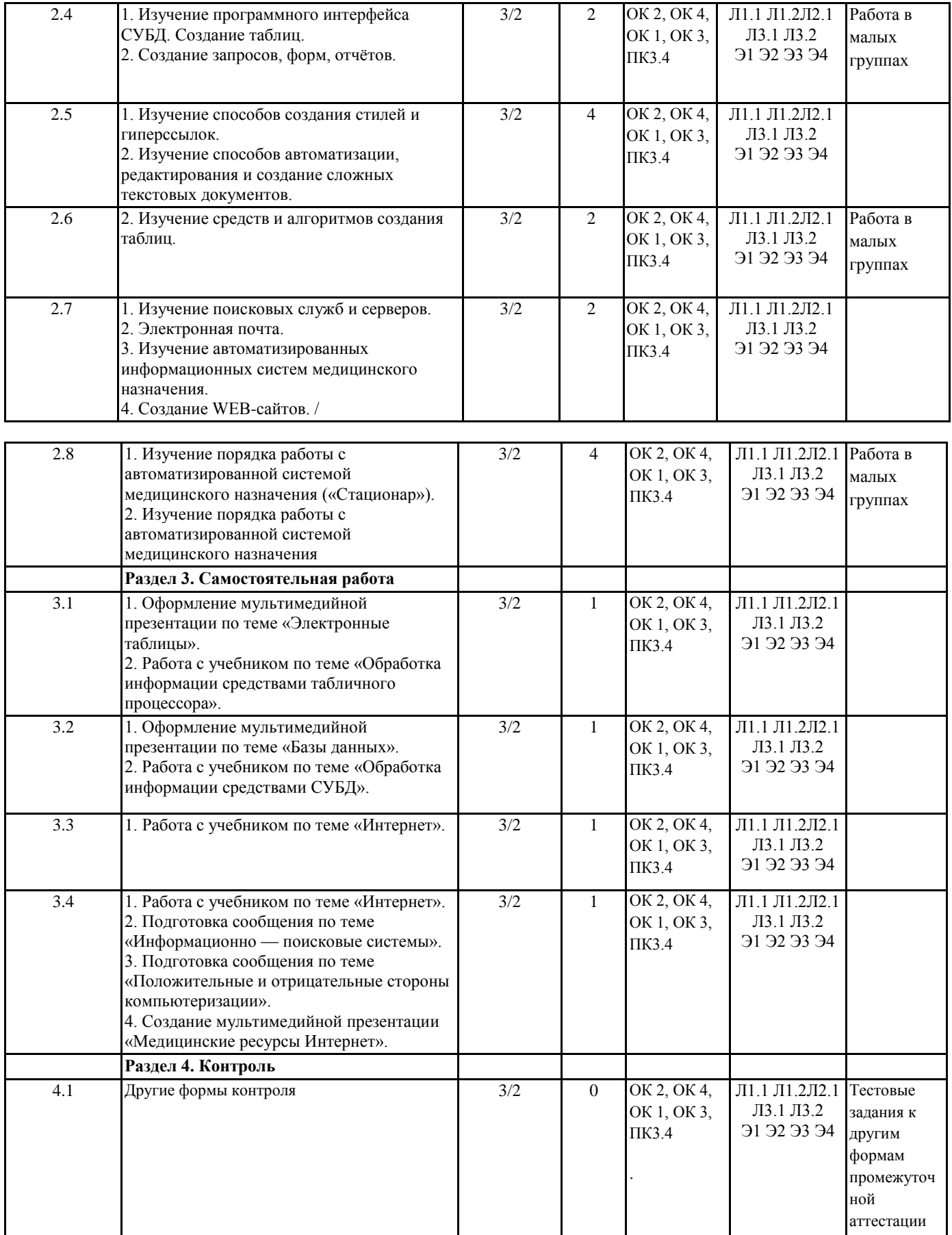

# **5. ФОНД ОЦЕНОЧНЫХ СРЕДСТВ ДЛЯ ПРОВЕДЕНИЯ ПРОМЕЖУТОЧНОЙ АТТЕСТАЦИИ**

**Размещен в приложении**

# **6. УЧЕБНО-МЕТОДИЧЕСКОЕ И ИНФОРМАЦИОННОЕ ОБЕСПЕЧЕНИЕ ДИСЦИПЛИНЫ (МДК, ПМ)**

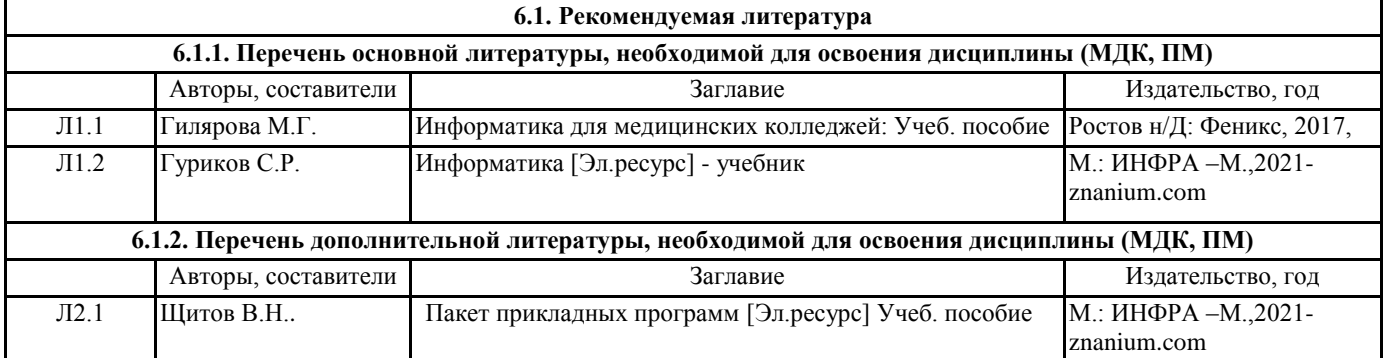

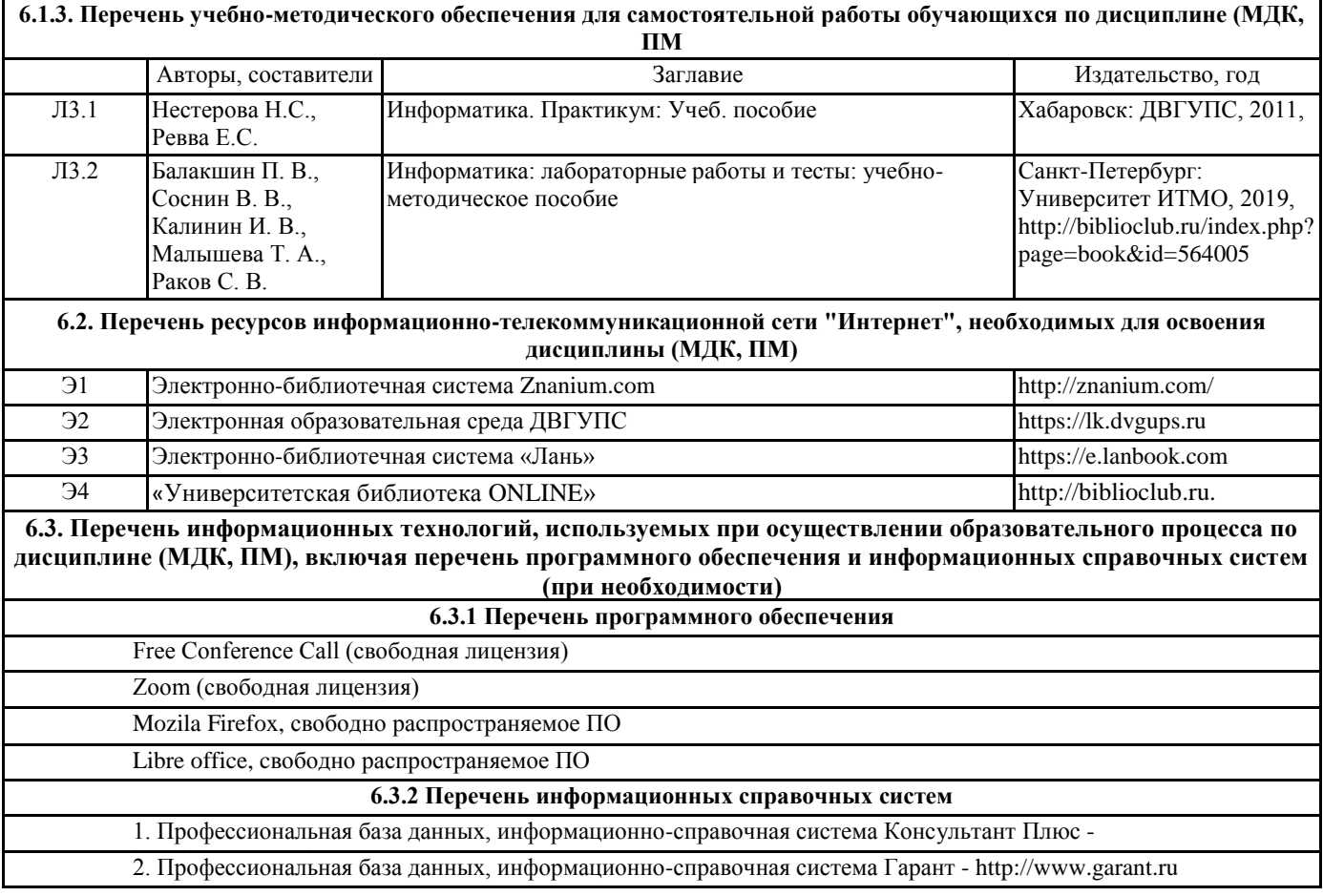

# **7. ОПИСАНИЕ МАТЕРИАЛЬНО-ТЕХНИЧЕСКОЙ БАЗЫ, НЕОБХОДИМОЙ ДЛЯ ОСУЩЕСТВЛЕНИЯ ОБРАЗОВАТЕЛЬНОГО ПРОЦЕССА ПО ДИСЦИПЛИНЕ (МДК, ПМ)**

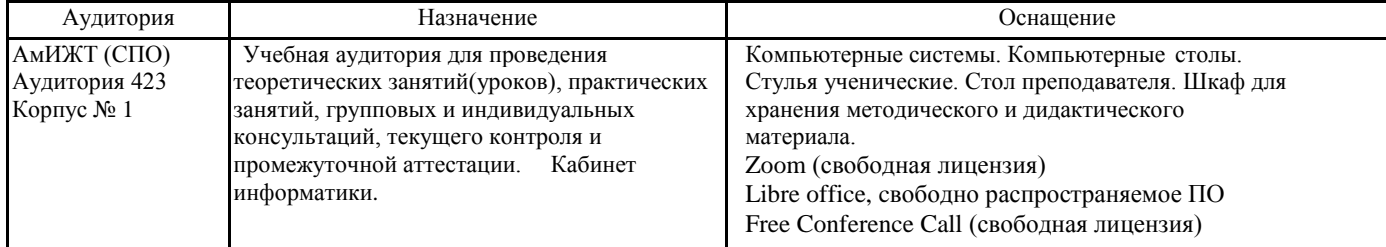

# **8. МЕТОДИЧЕСКИЕ УКАЗАНИЯ ДЛЯ ОБУЧАЮЩИХСЯ ПО ОСВОЕНИЮ ДИСЦИПЛИНЫ (МДК, ПМ)**

Занятия проводятся в соответствии с учебным планом и расписанием. Самостоятельная работа студентов подразумевает работу под руководством преподавателя и индивидуальную работу студента, выполняемую дома с помощью книжных источников, интернет - источников. Студенту необходимо при подготовке к занятиям извлекать необходимую информацию из различных источников: справочной литературы, средств массовой информации, в том числе представленных в электронном виде на различных информационных носителях. Индивидуальная работа предполагает: составление конспектов, подготовку докладов, выполнение письменных упражнений, с разными уровнями заданий. При реализации образовательных технологий используются следующие виды самостоятельной работы: изучение материала учебных пособий; - подготовка реферативных сообщений и докладов; - выполнение письменных упражнений; - поиск информации в сети «Интернет». При изучении дисциплины рекомендуется использовать Интернет-ресурсы электронно-библиотечной системы http://biblioclub.ru. Задания для самостоятельной работы раздаются обучающимся на каждом занятия и сдаются в соответствии с установленным графиком сдачи. Для выполнения самостоятельной работы используются литературные источники, которые приведены в списке литературы по дисциплине. Текущий контроль знаний осуществляется преподавателем, ведущим занятия, в виде: - решение тестовых заданий; - выполнение индивидуальных и контрольных заданий; - устного и письменного опроса. Проведение учебного процесса может быть организовано с использованием ЭИОС университета и в цифровой среде (группы

в социальных сетях, электронная почта, видеосвязь и д р. платформы). Учебные занятия с применением ДОТ проходят в соответствии с утвержденным расписанием. Текущий контроль и промежуточная аттестация обучающихся проводится с применением ДОТ.

# **Приложение 1 стр. 8**

# **Оценочные материалы при формировании рабочей программы дисциплины СГ.08 ИНФОРМАТИКА**

# **1. Описание показателей, критериев и шкал оценивания компетенций.**

Показатели и критерии оценивания компетенций ОК 2, ОК 4, ОК 1, ОК 3, ПК3.4

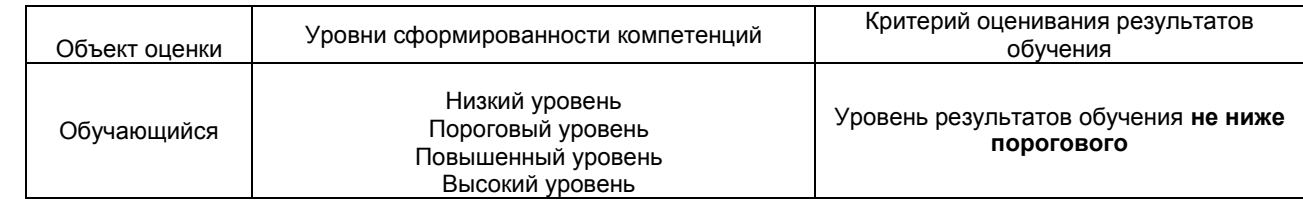

# Шкалы оценивания компетенций ОК 2, ОК 4, ОК 1, ОК 3, ПК3.4. при сдаче других форм контроля

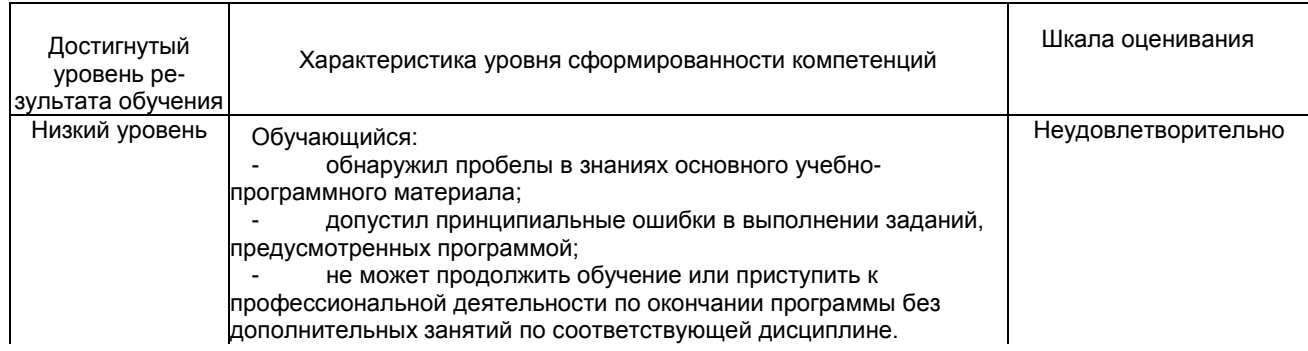

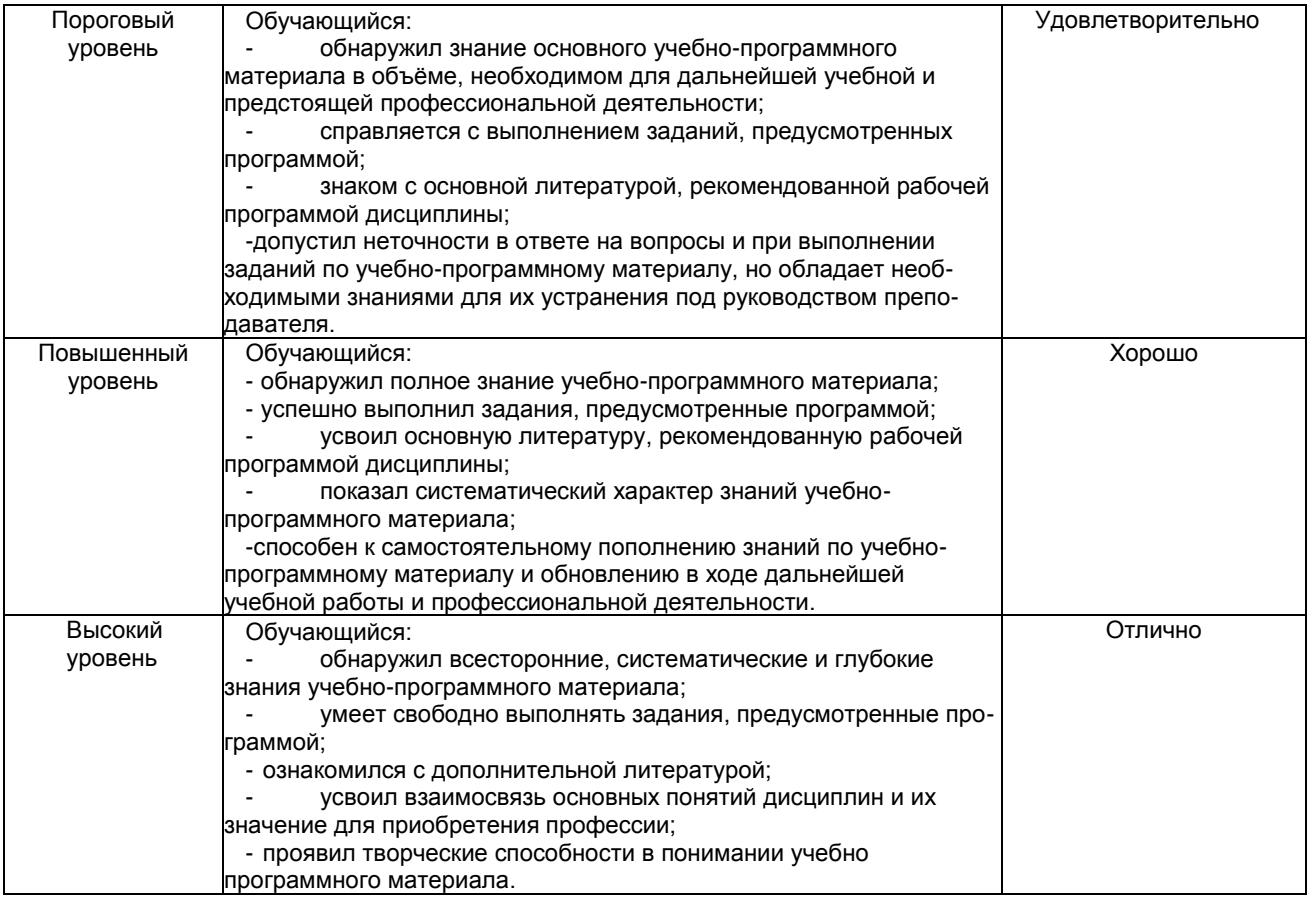

# Описание шкал оценивания

 $\overline{\phantom{a}}$ 

Компетенции обучающегося оценивается следующим образом:

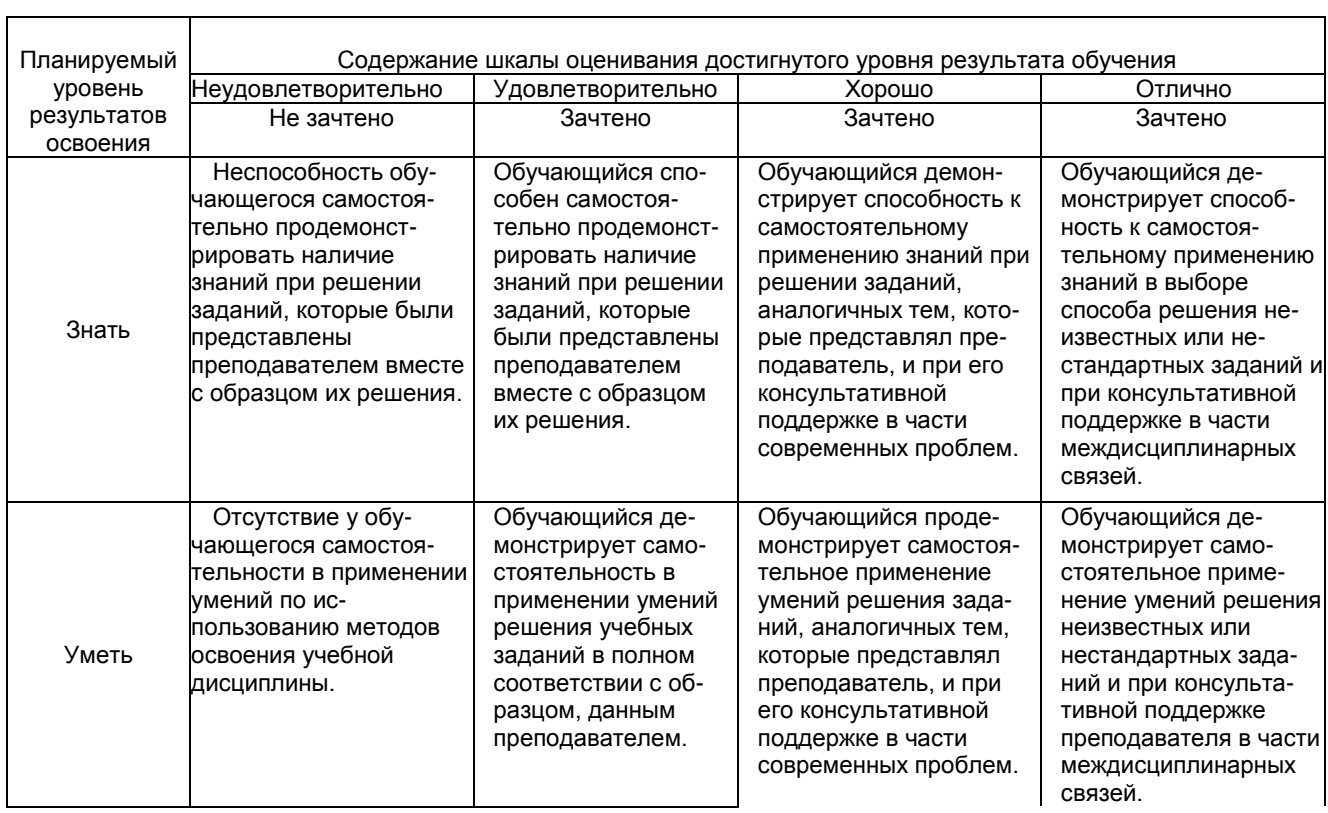

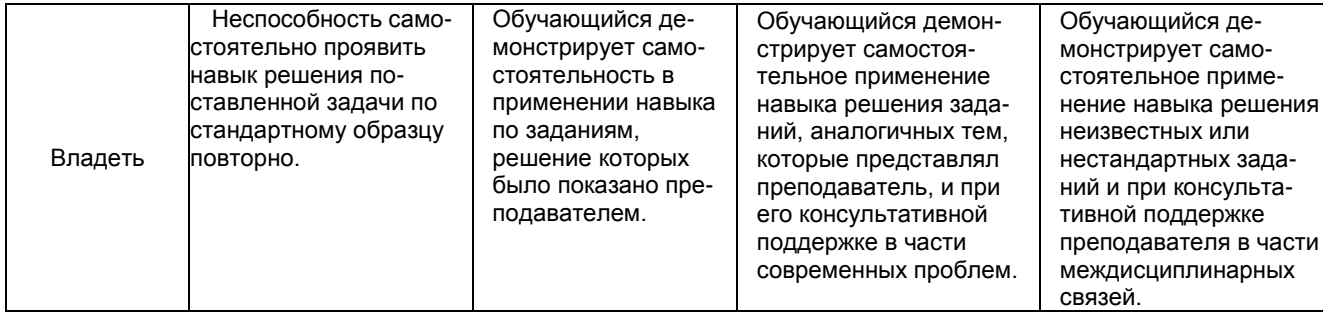

# 2. Перечень вопросов и задач к дфк.<br>Часть1:

Компетенция ОК 2, ОК 4, ОК 1, ОК 3, ПКЗ.4

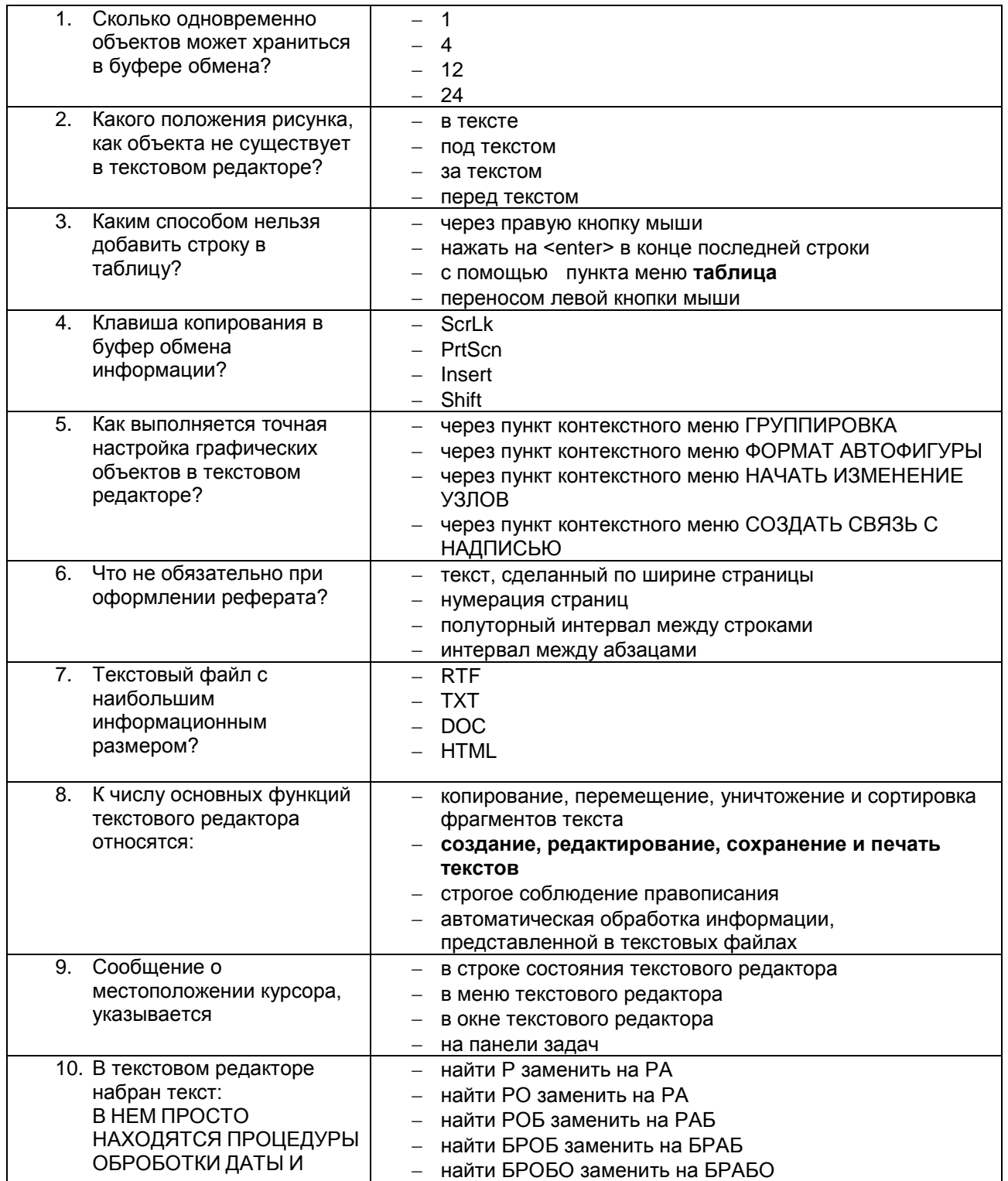

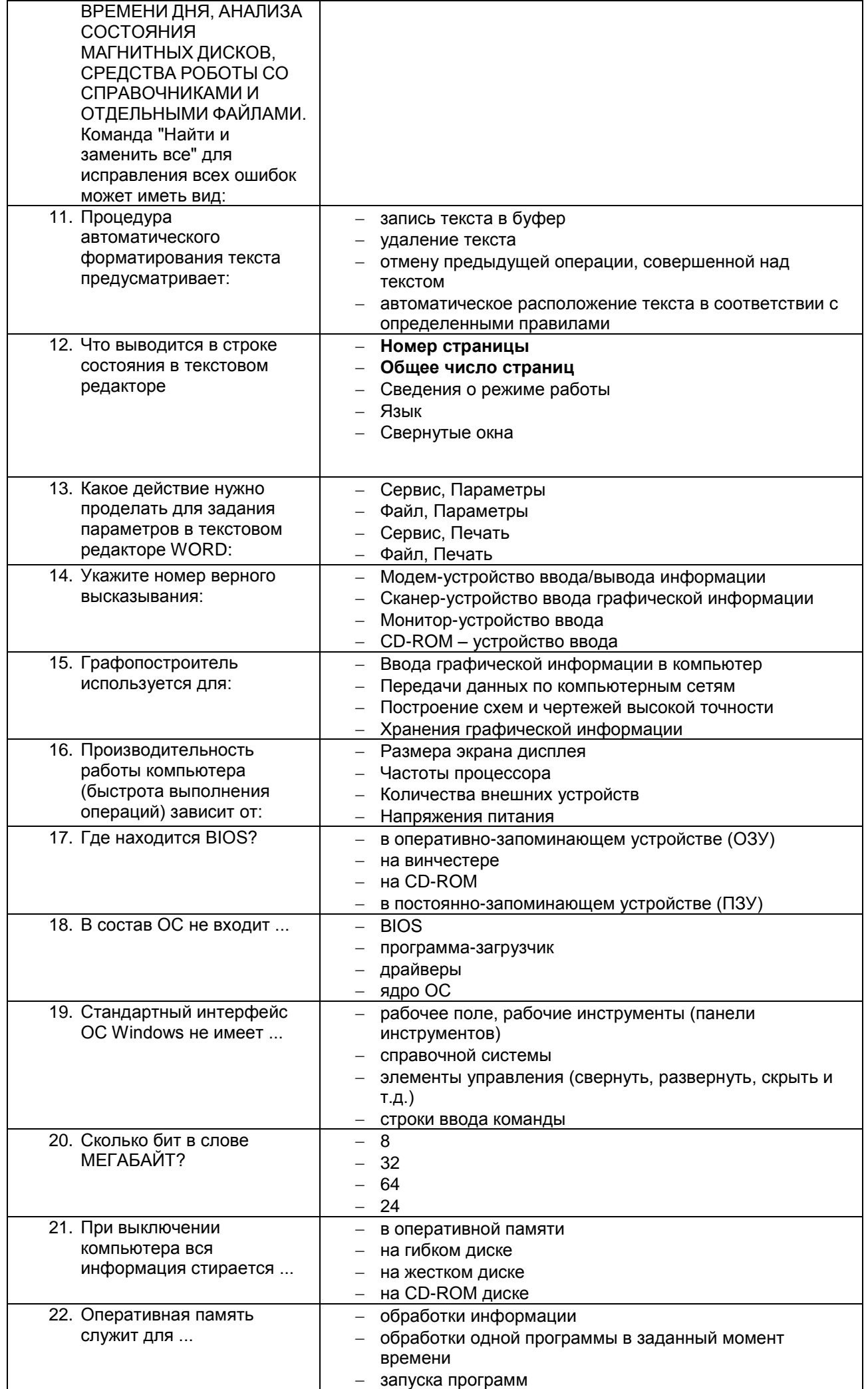

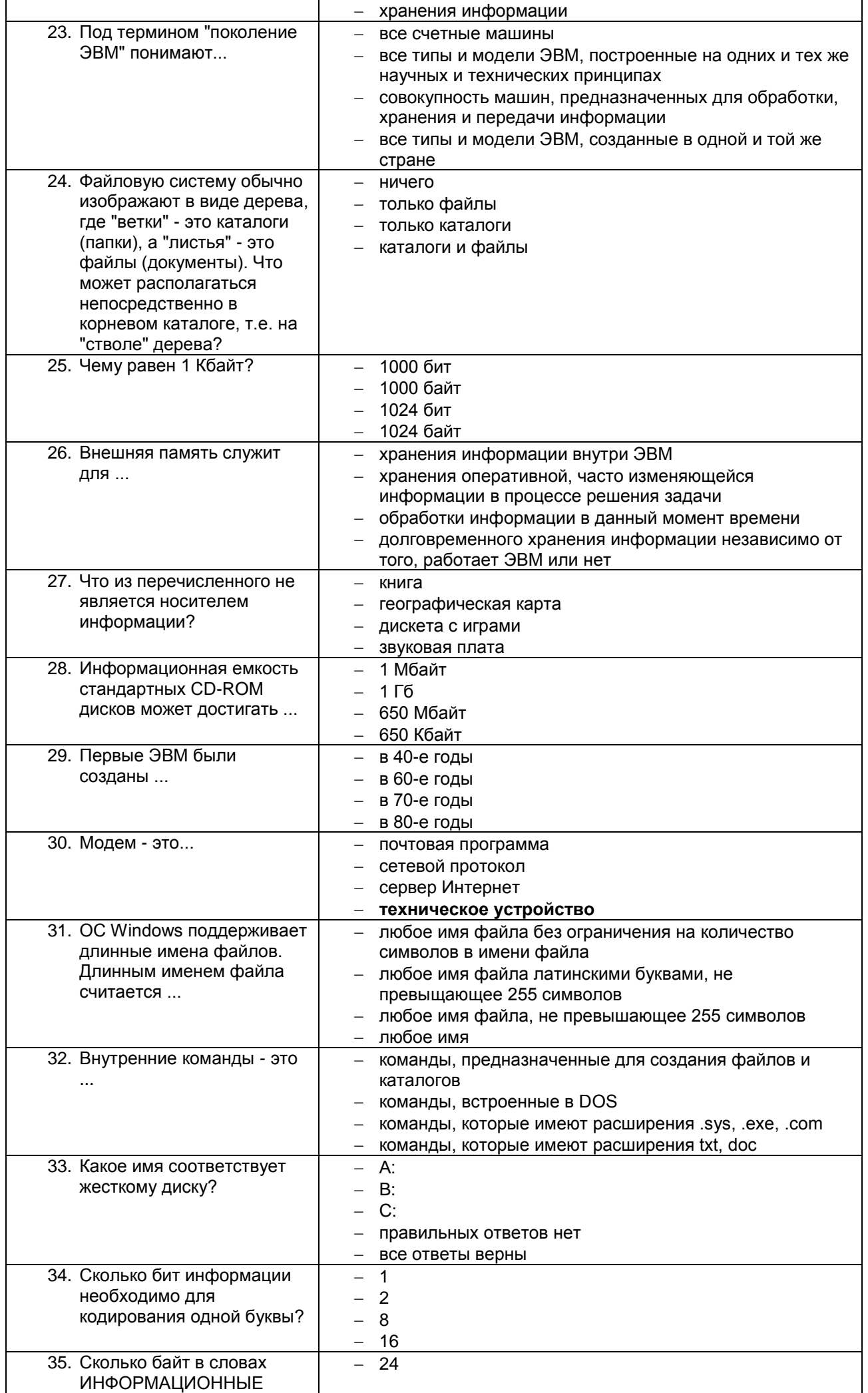

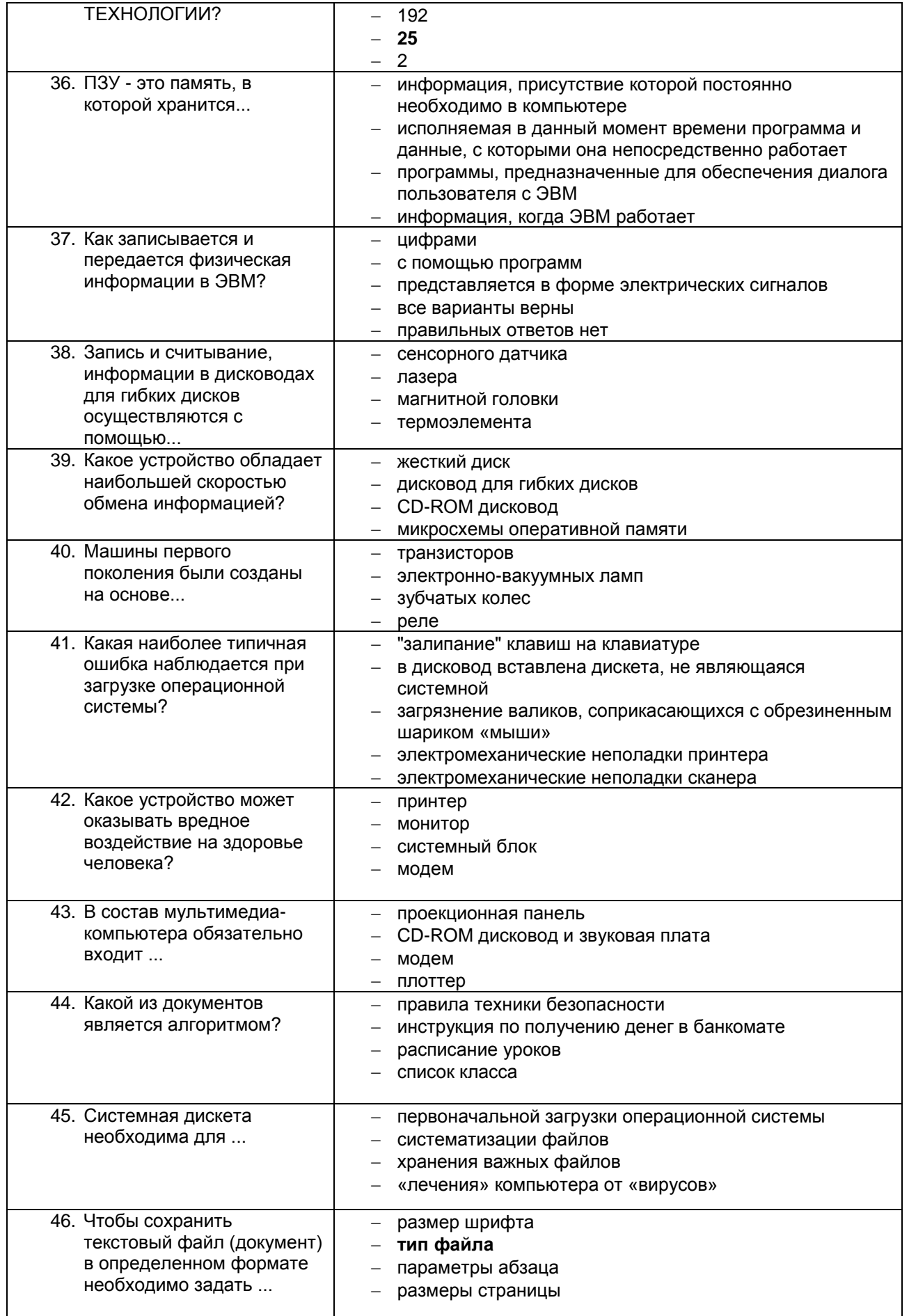

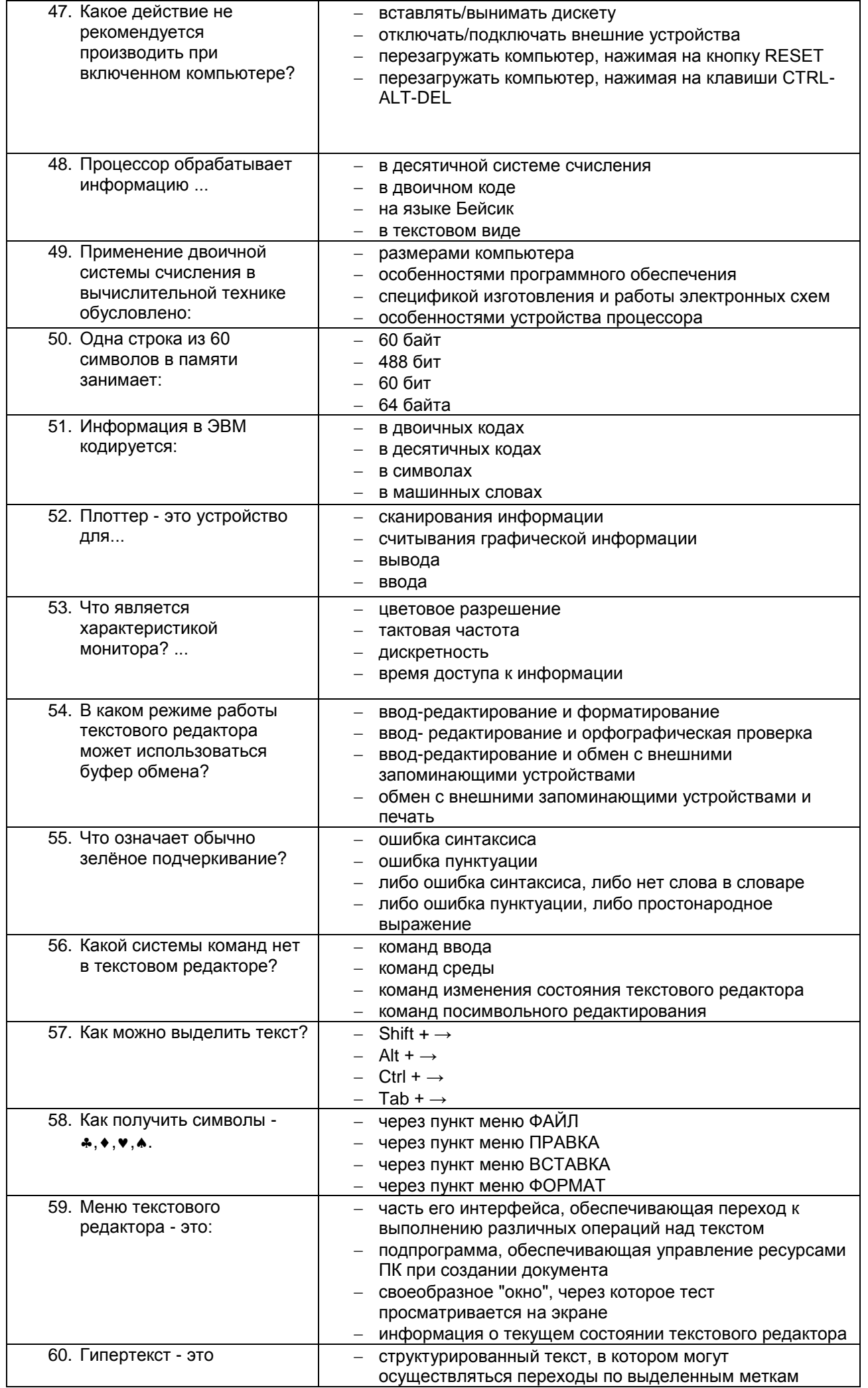

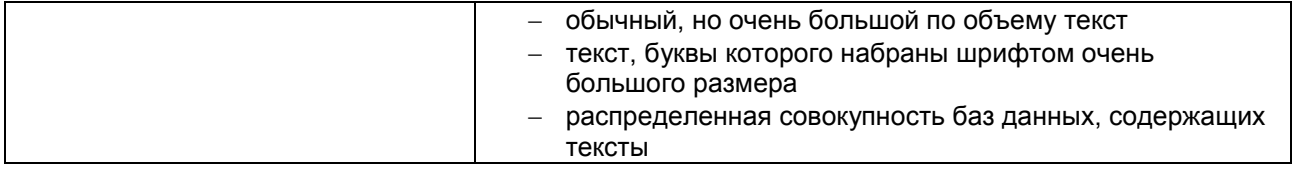

# $4a$ <sub>CTh</sub> $2$ :

Компетенция ОК 2, ОК 4, ОК 1, ОК 3, ПКЗ.4

# Задание 1

Произвести форматирование документа по образцу: заголовок 14 пт Arial, основной текст 11 пт Time New Roman, отступ первой строки 1 см, выравнивание по ширине, межстрочный интервал - полуторный.

# 1. Информатика как научная дисциплина

Информатика - дисциплина, изучающая свойства информации, а также способы представления, накопления, обработки и передачи информации с помощью технических средств.

На Западе применяют другой термин: «computer science» - компьютерная наука.

Информатика – очень широкая сфера, возникшая на стыке нескольких фундаментальных и прикладных дисциплин. Теоретическую основу информатики образует группа фундаментальных наук, которую в равной степени можно отнести и к математике, и к кибернетике: теория информации, теория алгоритмов, математическая логика, комбинаторный анализ, формальная грамматика и т.д. Информатика имеет и собственные разделы: операционные системы, архитектура ЭВМ, теоретическое программирование, теория баз данных и другие. «Материальная» база информатики связана со многими разделами физики, с химией, и особенно - с электроникой и радиотехникой.

# 3. Перечень вопросов к дифференцированному зачёту.

Примерный перечень вопросов к дифференцированному зачёту Компетенция ОК 2, ОК 4, ОК 1, ОК 3, ПКЗ.4

# 1 вариант

1. Охарактеризуйте технологические решения обработки информации.

2. Дайте определение операционной системы. Опишите загрузку ОС Windows.

3. Как произвести сортировку данных в электронной таблице? Опишите алгоритм работы.

# 2 вариант

1. Какие программы называются файловыми менеджерами? Охарактеризуйте работу этих программ.

2. Дайте понятие несанкционированного доступа (НД) к информации. Перечислите наиболее распространенные пути НД к информации.

3. При помощи какой функции можно сложить данные столбца электронной таблицы? Опишите алгоритм работы.

# 3 вариант

1. Что называется архивацией данных? Опишите возможности архиватора WinRAR.

2. Дайте понятие автоматизированной информационной системы (АИС). Каким принципам должна отвечать AMC?

3. Как напечатать сложную формулу в текстовом процессоре? Опишите алгоритм работы с редактором формул.

# 4 вариант

1. Охарактеризуйте гипертекстовую технологию обработки информации и технологию гипермедиа.

2. Охарактеризуйте автоматизированное рабочее место (АРМ) специалиста.

3. Как создать авто оглавление в текстовом процессоре? Опишите алгоритм работы.

# 5 вариант

- 1. Охарактеризуйте антивирусные программы по классификации.
- 2. Охарактеризуйте функциональную схему ЭВМ.

3. Как построить диаграмму для данных в электронной таблице? Опишите алгоритм работы.

# 6 вариант

1. Дайте определение текстового процессора. Охарактеризуйте основные возможности процессора MS Word.

2. Охарактеризуйте информационно-поисковые системы по классификации.

3. Как протестировать компьютер на наличие вирусов? Опишите алгоритм работы.

# 7 вариант

1. Дайте определение электронной таблицы (ЭТ). Охарактеризуйте основные возможности ЭТ MS Excel.

2. Что называется сервером. Охарактеризуйте работу различных типов серверов.

3. Как установить программу на персональный компьютер? Опишите алгоритм работы.

# 8 вариант

1. Дайте определение системе управления базами данных (СУБД). Охарактеризуйте основные возможности СУБД MS Access.

2. Что называют сетевым протоколом? Какие действия в соответствии с протоколом выполняют компьютеротправитель и компьютер-получатель?

3. Как создать архив папки с файлами? Опишите алгоритм работы.

# 9 вариант

1. Дайте определение электронной презентации. Охарактеризуйте основные возможности программы MS Power Point.

2. Охарактеризуйте состав микропроцессора и его работу.

3. Как составить запрос в базе данных, если нужно выбрать из списка все фамилии на букву С. Опишите алгоритм работы.

# 10 вариант

1. Охарактеризуйте технологию оптического распознавания символов на примере программы Fine Reader.

2. Охарактеризуйте работу устройств ввода-вывода информации: принтера, сканера, многофункциональных устройств (МФУ).

3. Как создать форму в базе данных? Опишите алгоритм работы.

# 4. Оценка ответа обучающегося на вопросы, задачу (задание), дфк

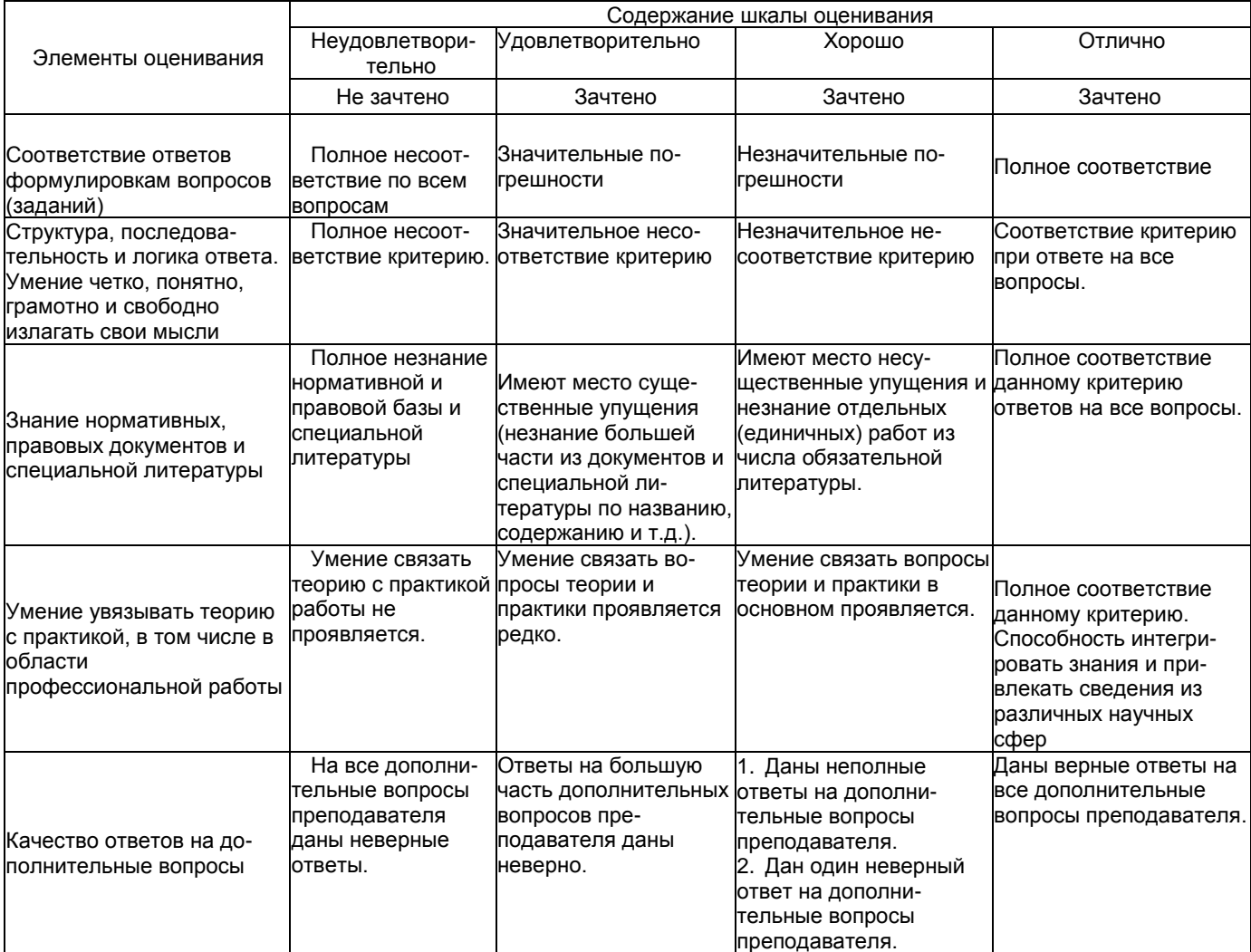

Примечание: итоговая оценка формируется как средняя арифметическая результатов элементов оценивания.